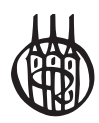

# Strukturgleichungsmodelle mit Mplus

Eine praktische Einführung

von

Dr. Oliver Christ Philipps-Universität Marburg

und

Dr. Elmar Schlüter Universität Köln

Oldenbourg Verlag München

Bibliografische Information der Deutschen Nationalbibliothek

Die Deutsche Nationalbibliothek verzeichnet diese Publikation in der Deutschen Nationalbibliografie; detaillierte bibliografische Daten sind im Internet über http://dnb.d-nb.de abrufbar.

© 2012 Oldenbourg Wissenschaftsverlag GmbH Rosenheimer Straße 145, D-81671 München Telefon: (089) 45051-0 www.oldenbourg-verlag.de

Das Werk einschließlich aller Abbildungen ist urheberrechtlich geschützt. Jede Verwertung außerhalb der Grenzen des Urheberrechtsgesetzes ist ohne Zustimmung des Verlages unzulässig und strafbar. Das gilt insbesondere für Vervielfältigungen, Übersetzungen, Mikroverfilmungen und die Einspeicherung und Bearbeitung in elektronischen Systemen.

Lektorat: Christiane Engel-Haas Herstellung: Constanze Müller Titelbild: thinkstockphotos.de Einbandgestaltung: hauser lacour Gesamtherstellung: Grafik & Druck GmbH, München

Dieses Papier ist alterungsbeständig nach DIN/ISO 9706.

ISBN 978-3-486-59046-3 eISBN 978-3-486-71480-7

#### Vorwort

Strukturgleichungsmodelle eignen sich hervorragend für die empirische Analyse zahlreicher theoretischer Fragestellungen und stellen somit für die Sozialwissenschaften eine unverzichtbare statistische Methode dar. Mit Mplus steht für die praktische Analyse von Strukturgleichungsmodellen seit einiger Zeit ein besonders flexibles und anwenderfreundliches Statistikprogramm zur Verfügung. Im deutschen Sprachraum fehlte es jedoch lange an geeigneten didaktischen Materialien zum Erlernen dieses Programms. Vor diesem Hintergrund besteht das Ziel dieses Lehrbuchs darin, die praktische Durchführung grundlegender und weiterführender Strukturgleichungsmodelle (einschließlich Mehrebenen-Analysen) in Mplus zu veranschaulichen. Dieses Konzept beruht zu einem Großteil auf unseren Erfahrungen in der Leitung zahlreicher Workshops zu Strukturgleichungsmodellen und Mehrebenenanalysen, die wir in den vergangenen Jahren im In- und Ausland durchgeführt haben. In diesem Arbeitskontext entstanden auch unsere ersten Ideen für ein Lehrbuch, dass sich bewußt nicht die Vermittlung der statistischen Grundlagen von Strukturgleichungsmodellen zum Ziel setzt, sondern primär die forschungspraktische Anwendung solcher Kenntnisse anhand des Mplus-Statistikprogramms erleichtern will. Dieses Lehrbuch wendet sich somit an alle quantitativ-empirisch forschenden SozialwissenschaftlerInnen wie z.B. ErziehungswissenschaftlerInnen, Medien- und KommunikationswissenschaftlerInnen, PolitikwissenschaftlerInnen, PsychologInnen, SoziologInnen und WirtschaftswissenschaftlerInnen, die bereits über entsprechende Grundlagen-Kenntnisse der Strukturgleichungsmodellierung verfügen. Dies schließt Studierende aus diesen exemplarischen Disziplinen mit ein, die Mplus für eigene Datenanalysen im Rahmen von Bachelor- oder Masterarbeiten verwenden möchten. Auch für Lehrveranstaltungen zu Strukturgleichungsmodellen, die in einem praktischen Teil Mplus als Statistikprogramm verwenden, ist dieser Band als unterstützender Begleittext gut geeignet.

Wir veranschaulichen in diesem Band die praktische Durchführung von Strukturgleichungsmodellen in Mplus in fünf Kapiteln; in jedem Kapitel verweisen wir zudem auf eine Vielzahl gut geeigneter Einführungs- und Vertiefungstexte. Im einführenden *Kapitel 1* vermitteln wir einen Überblick zum Aufbau der Mplus-Syntax und gehen auf deren zentrale Befehle und Optionen ein. Darüber hinaus zeigen wir, wie Datensätze, die in Statistikprogrammen wie z.B. SPSS oder Stata erstellt wurden, in ein Mplus-kompatibles Format umgewandelt werden. In *Kapitel 2* behandeln wir Explorative und Konfirmatorische Faktorenanalysen sowie grundlegende Anwendungen von Strukturgleichungsmodellen. In *Kapitel 3* demonstrieren wir die Durchführung multipler Gruppenvergleiche und die Überprüfung verschiedener Formen von Messinvarianz. In *Kapitel 4* stellen wir mit autoregressiven Modellen und latenten Wachstumskurvenmodellen zwei besonders häufig genutzte Varianten von Strukturgleichungsmodellen zur Analyse von Paneldaten vor. Im abschließenden *Kapitel 5* erweitern wir die Anwendung von Strukturgleichungsmodellen auf hierarchische Daten. Ausgehend von der Spezifikation herkömmlicher Mehrebenen-Regressionsmodelle gehen wir in diesem Kapitel auf die Durchführung von Mehrebenen-Pfadanalysen, Konfirmatorischen und Explorativen Mehrebenen-Faktorenanalysen und von Mehrebenen-Strukturgleichungsmodellen ein.

Im Sinne einer anwendungsorientierten Einführung nutzen wir in allen fünf Kapiteln durchgängig Praxisbeispiele aus veröffentlichten Untersuchungen zu inhaltlichen Forschungsfragestellungen. Nahezu alle hierbei verwendeten Beispieldatensätze stammen aus dem von Prof. Dr. Wilhelm Heitmeyer initiierten Forschungsprojekt "Gruppenbezogene Menschenfeindlichkeit", das an der Universität Bielefeld angesiedelt ist und von der Volkswagen Stiftung und der Freudenberg Stiftung gefördert wird. Unabhängig von dem inhaltlichen Schwerpunkt dieser Datengrundlage lassen sich die entsprechenden methodischen Beispiele problemlos auf alternative inhaltliche Anwendungen übertragen.

Alle in den Praxisbeispielen genutzten Datensätze stehen auf der Homepage des Oldenbourg-Verlags (http://www.oldenbourg-verlag.de/wissenschaftsverlag/sozialwissenschaften) sowohl als Mplus-kompatible ASCII-Datei wie auch als SPSS-Datendatei zur Verfügung; zusätzlich können hier auch alle in diesem Band verwendeten Mplus-Input- und -Output-Dateien abgerufen werden. Wir möchten alle Leser und Leserinnen dieses Buches ermutigen, von dieser Möglichkeit Gebrauch zu machen und die in den Kapiteln dargestellten Praxisbeispiele eigenständig in Mplus nachzuvollziehen.

Wir hoffen sehr, dass dieses Lehrbuch wie von uns beabsichtigt möglichst vielen Anwenderinnen und Anwendern hilft, Mplus für die Durchführung eigener Strukturgleichungsanalysen zu nutzen. An dieser Stelle möchten wir uns herzlich bei Prof. Dr. Wilhelm Heitmeyer und Prof. Dr. Andreas Zick für die Überlassung der Beispieldatensätze aus dem Forschungsprojekt "Gruppenbezogene Menschenfeindlichkeit" bedanken. Ein großer Dank geht auch an Sabine Manke und Jeanine Schwarz für Korrekturen und vor allem die sprachliche Überarbeitung der Kapitel sowie an Urs Bürcky. Verlagsseitig danken wir Frau Engel-Haas für ihr Entgegenkommen und ihre Unterstützung bei der Realisierung dieses Projektes. Für alle noch bestehenden Fehler sind selbstverständlich ausschließlich die Autoren verantwortlich, die in gleichen Teilen zu diesem Band beigetragen haben.

Marburg und Köln, Oktober 2011 Oliver Christ und Elmar Schlüter

#### Inhaltsverzeichnis

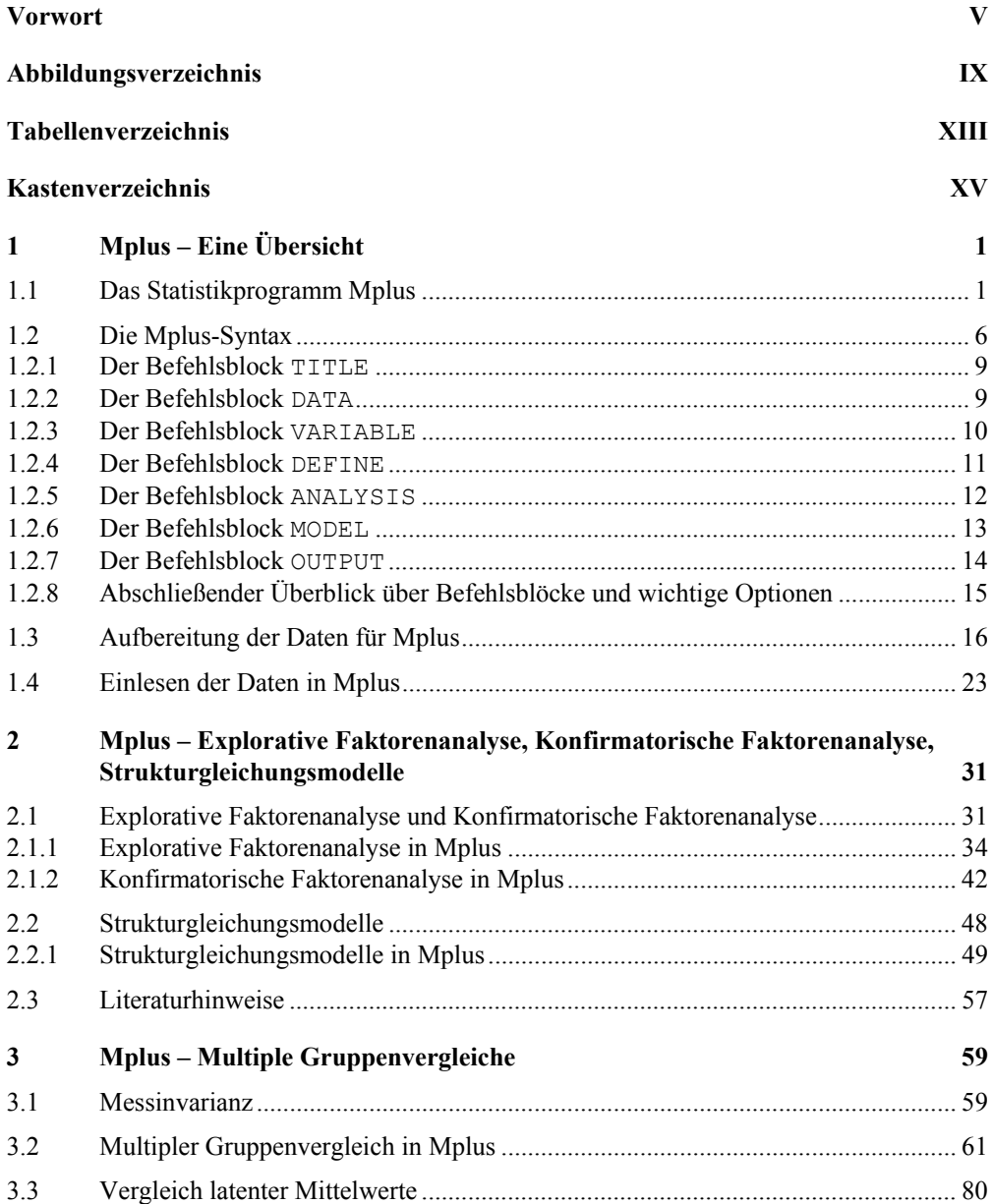

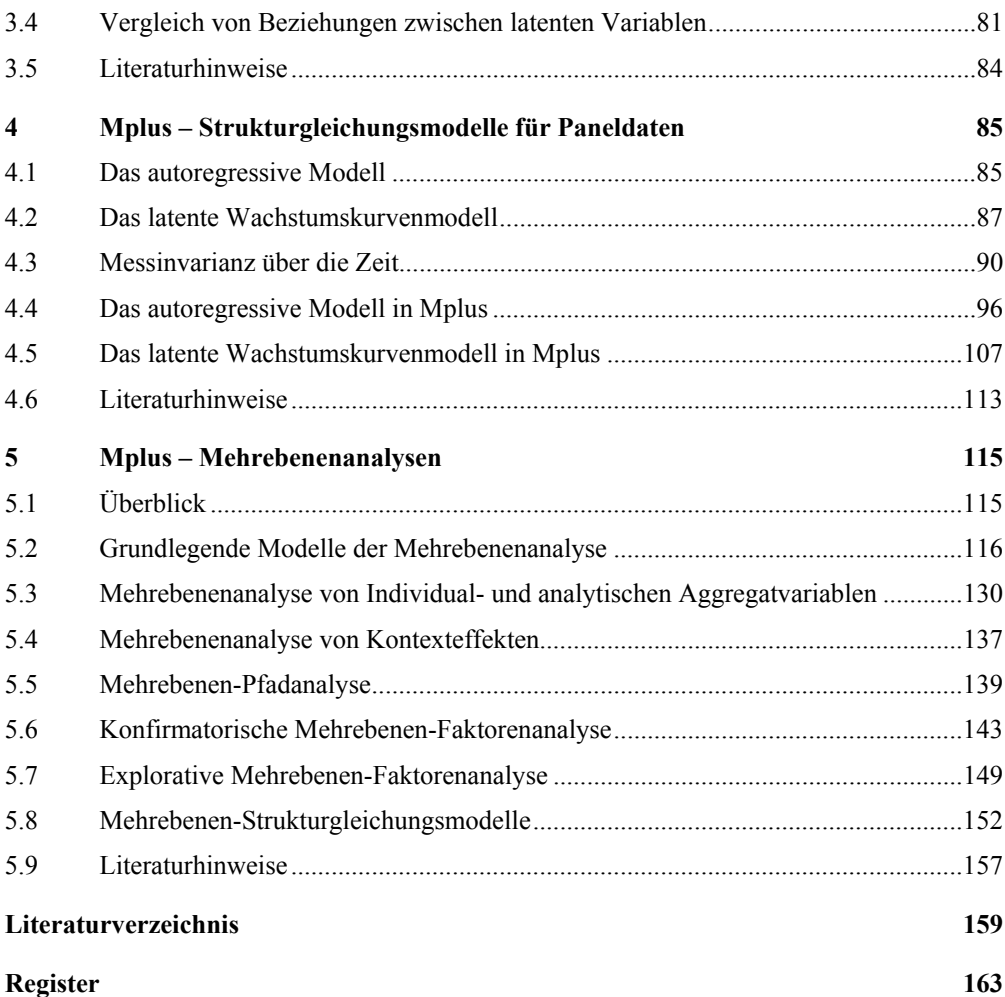

# Abbildungsverzeichnis

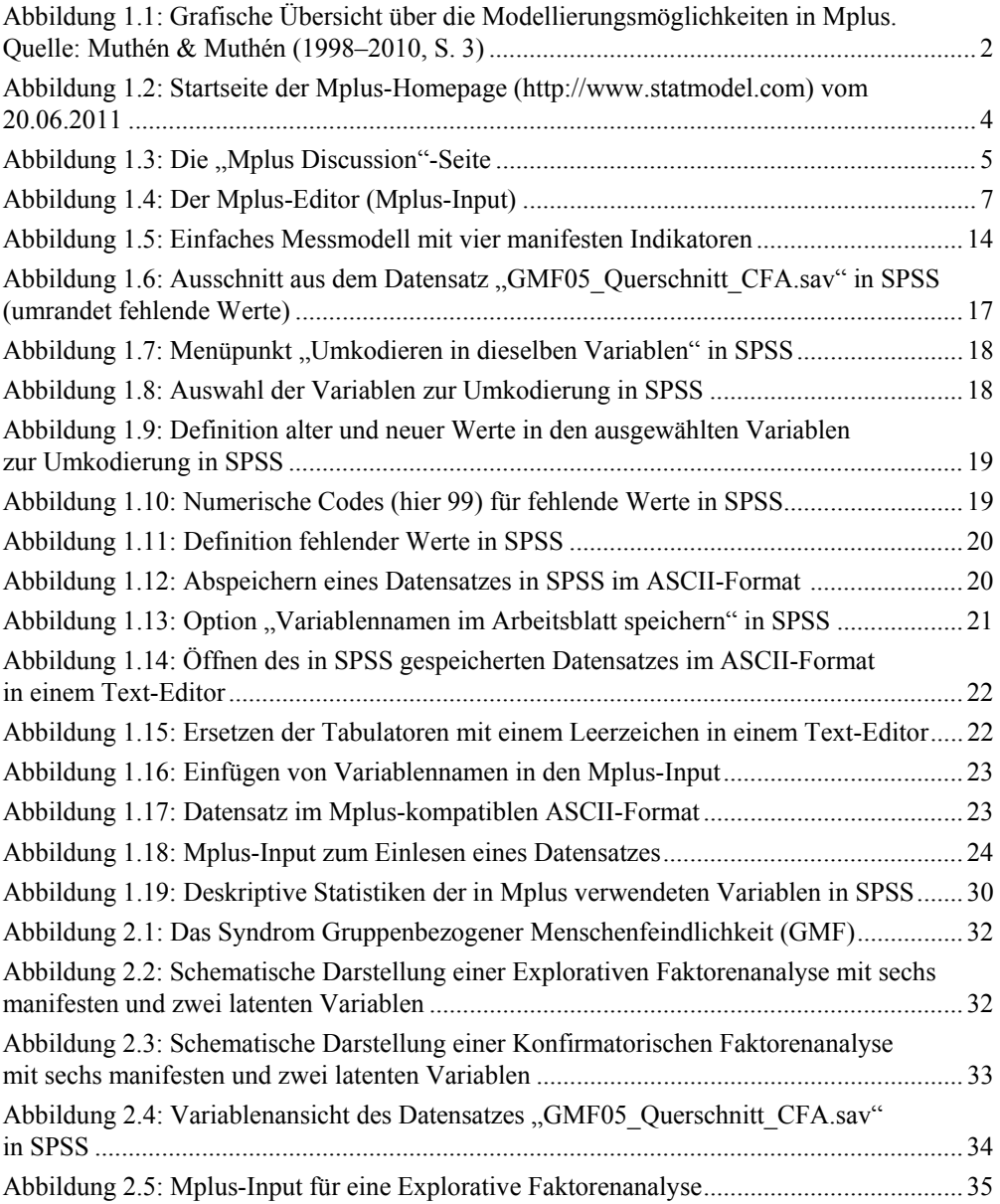

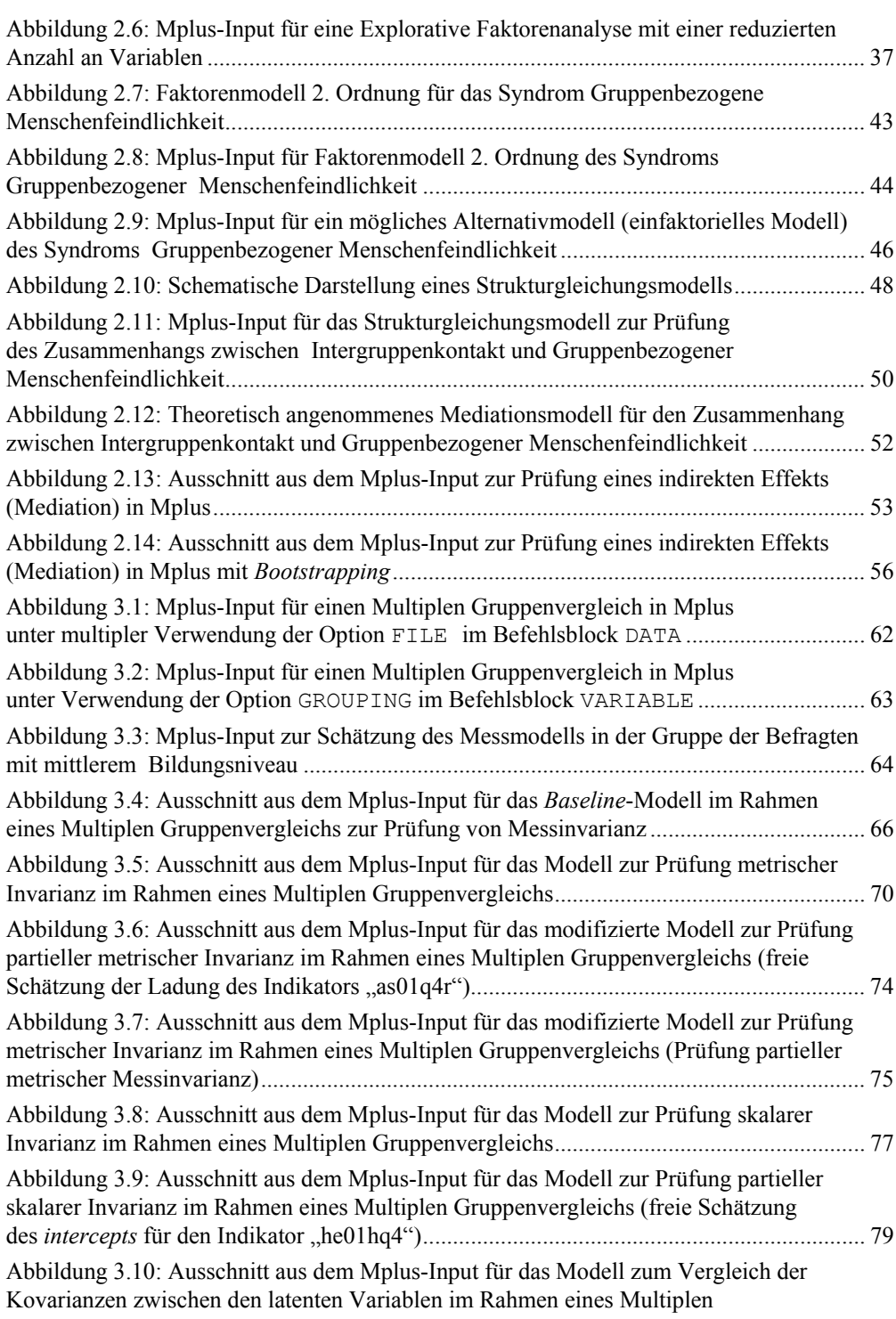

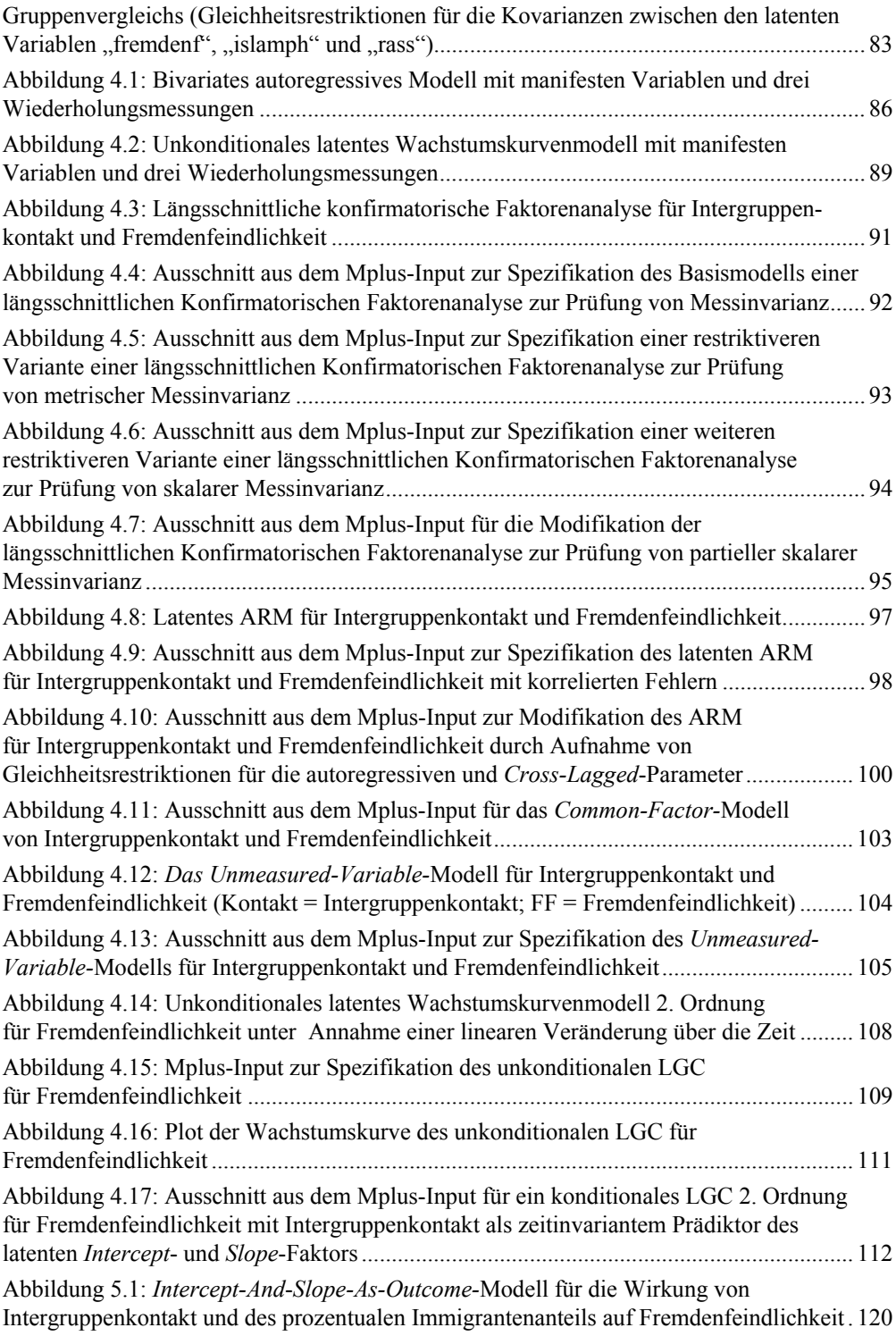

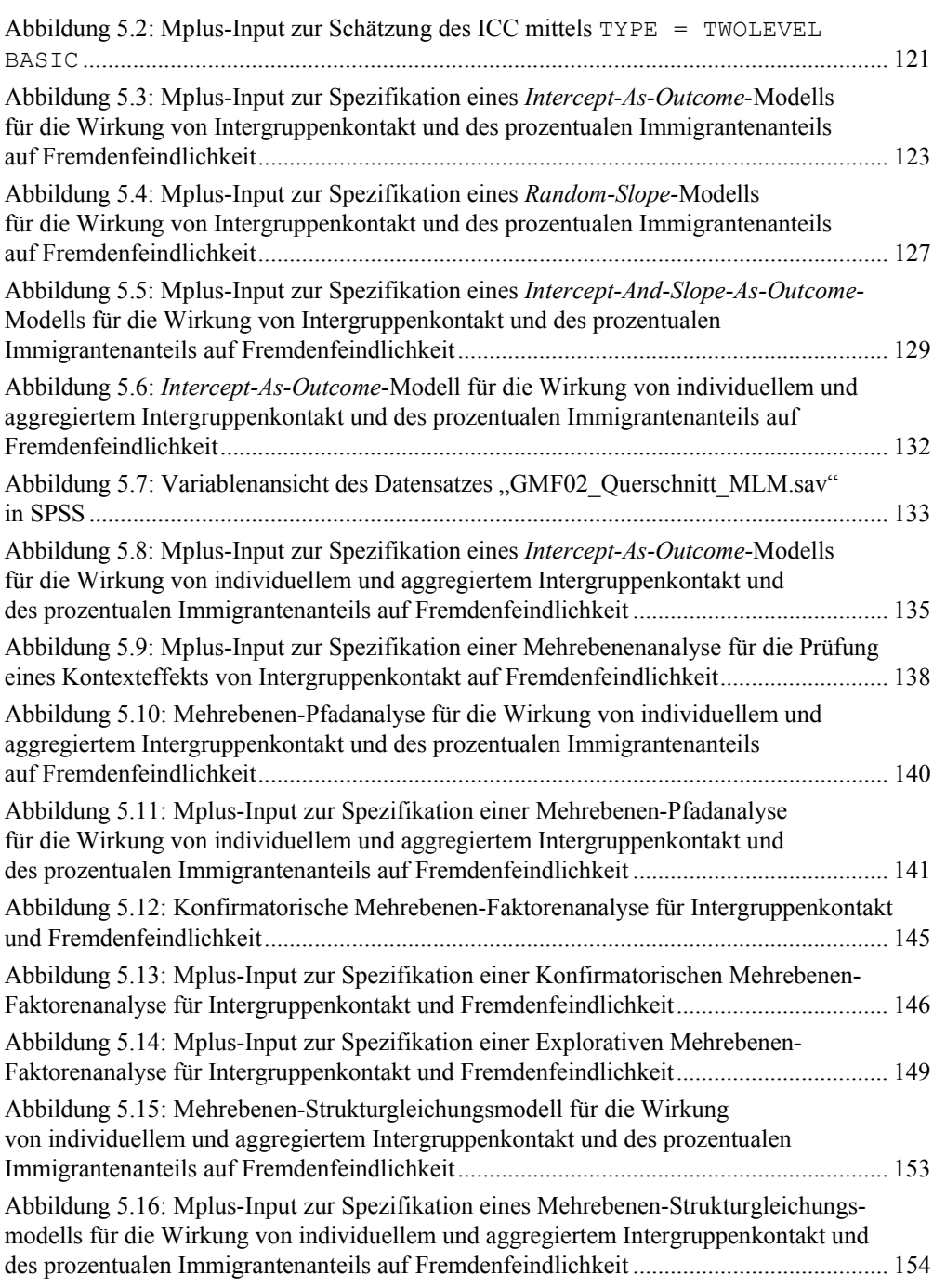

## Tabellenverzeichnis

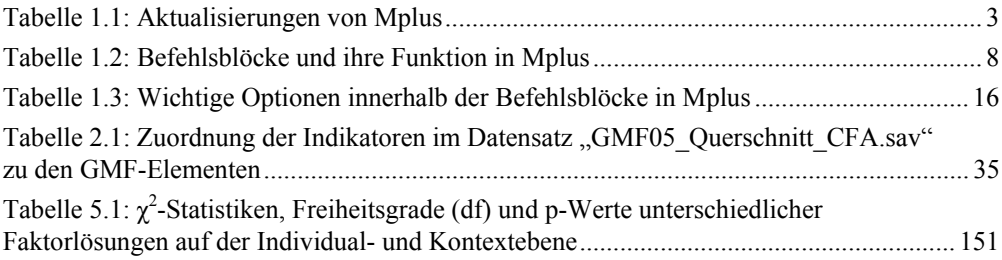

## Kastenverzeichnis

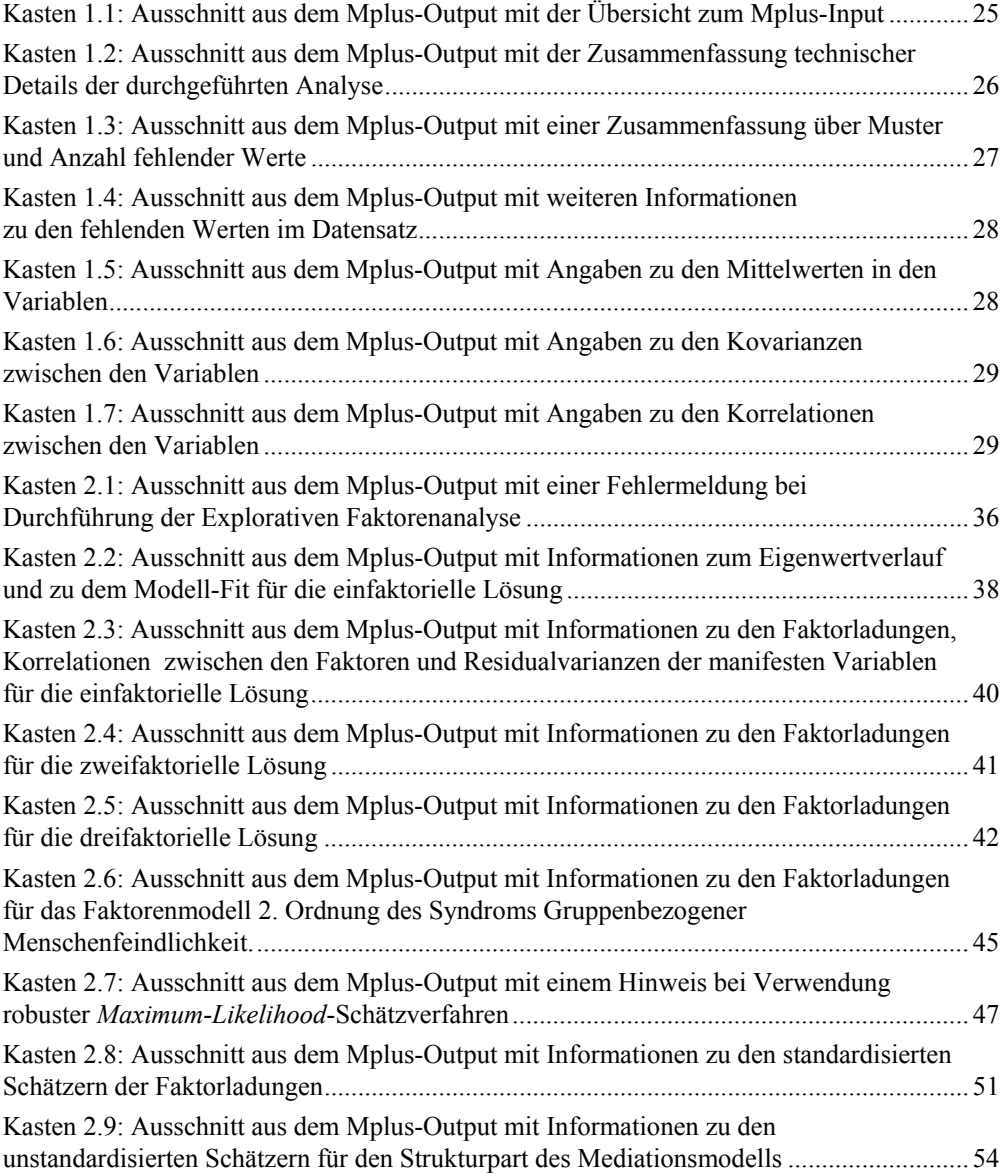

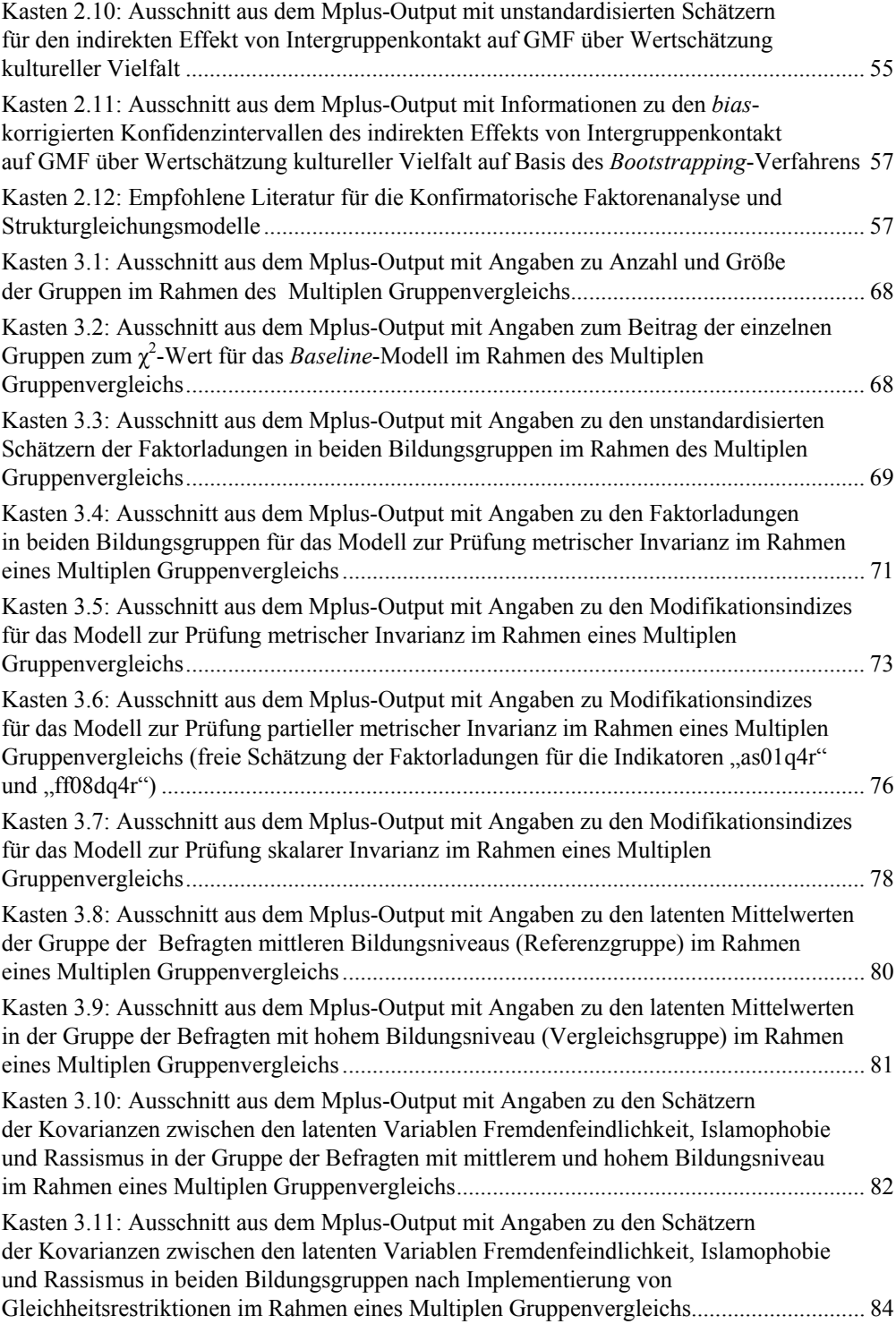

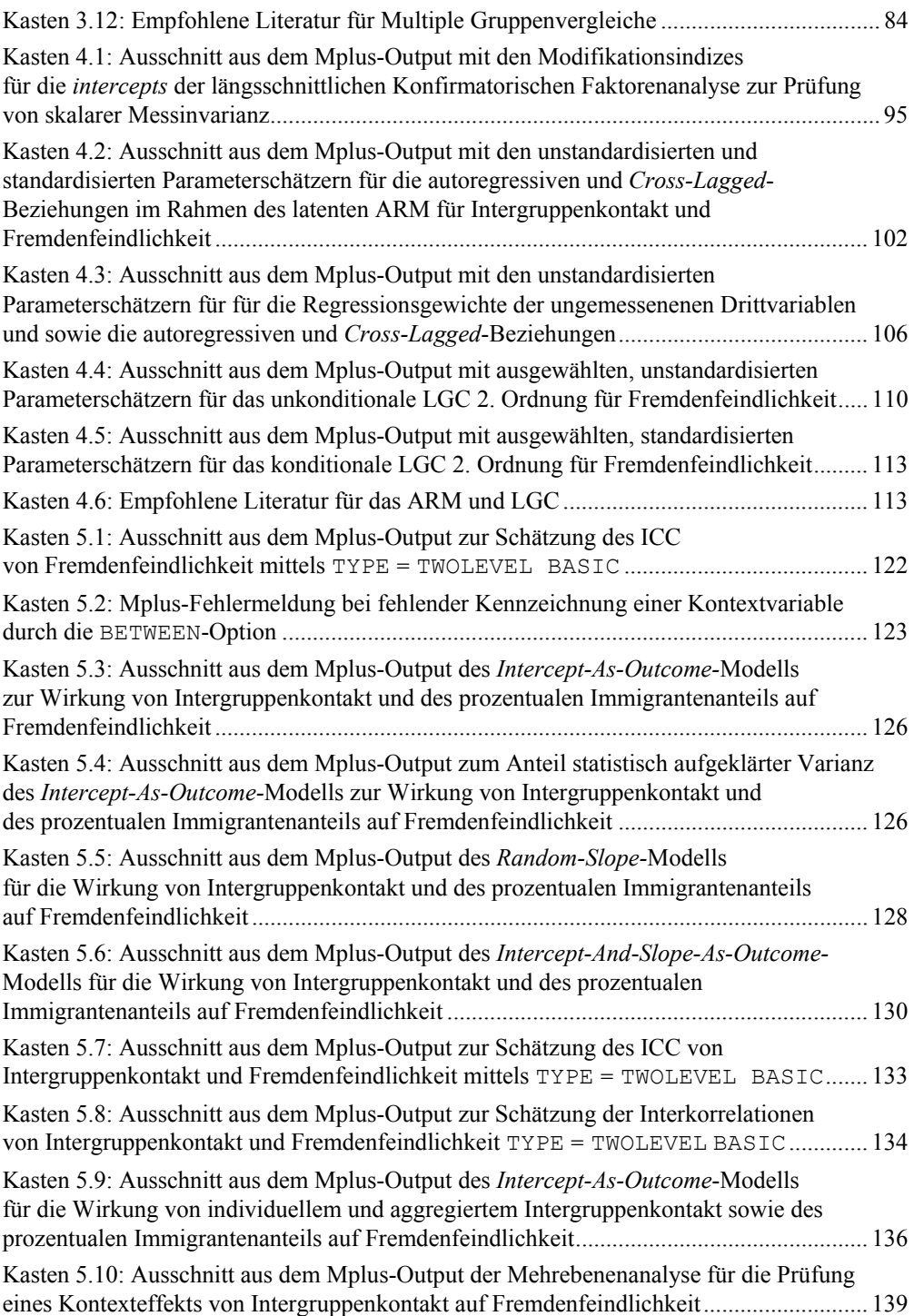

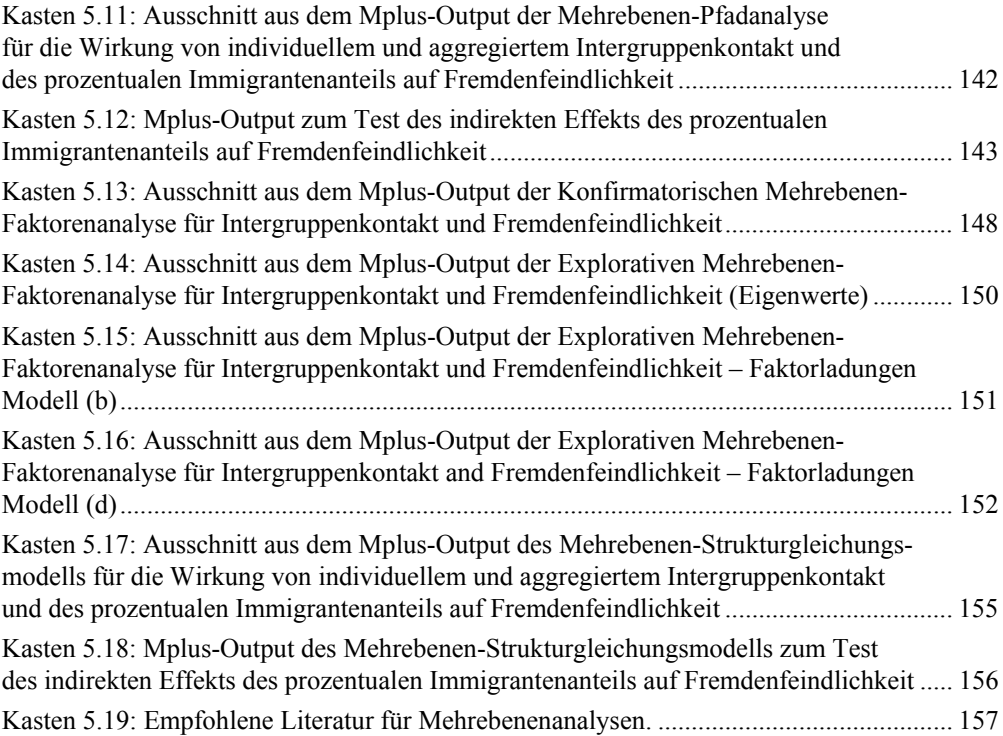

#### 1 Mplus – Eine Übersicht

Es stimmt schon: Die Einarbeitung in ein neues Statistikprogramm stellt immer einen mehr oder minder aufwändigen Prozess dar. Und da es verschiedene Alternativen zur Nutzung von Mplus gibt, ist die Frage nach den Vor- und Nachteilen dieser Analysesoftware alles andere als unerheblich. In dem ersten Teil dieses einleitenden Kapitels geben wir deshalb einen Überblick über die zentralen Merkmale von Mplus. Wir zeigen hierbei verschiedene, nach unserer Meinung besonders positive Aspekte von Mplus auf, gehen aber auch auf die unumgängliche Notwendigkeit des Erlernens der Mplus-Syntax ein. Vor diesem Hintergrund stellen wir im zweiten Teil dieses Kapitels die grundlegende Struktur dieser Syntax vor und gehen auf deren zentralen Befehle und Optionen ein. Und wer weiß? Möglicherweise werden bereits an dieser Stelle viele Leser und Leserinnen dieses Buches unseren Eindruck teilen, dass die Mplus-Syntax gleichermaßen leicht zu erlernen und flexibel einsetzbar ist. Abschließend stellen wir dar, wie die typischerweise zunächst in Formaten anderer statistischer Softwarepakete (wie z.B. SPSS oder STATA) vorliegenden Daten für die Analyse in Mplus aufbereitet werden.

#### 1.1 Das Statistikprogramm Mplus

Wir möchten die Vorstellung von Mplus mit einem Zitat der beiden Entwickler dieser statistischen Analysesoftware, Bengt und Linda Muthén, beginnen. Es stammt aus dem Vorwort des Mplus-Manuals (Muthén & Muthén, 1998–2010, Preface):

We started to develop Mplus fifteen years ago with the goal of providing researchers with powerful new statistical modeling techniques. We saw a wide gap between new statistical methods presented in the statistical literature and the statistical methods used by researchers in substantively-oriented papers. Our goal was to help to bridge this gap with easy-to-use but powerful software.

Muthén und Muthén benennen hier bereits die zentralen Vorteile von Mplus: Mplus ist ein anwenderfreundliches ("easy-to-use") und gleichzeitig besonders vielfältig einsetzbares ("powerful") Statistikprogramm, das die Anwendung neuerer statistischer Verfahren ("new statistical modeling techniques") vereinfachen soll. In methodischer Hinsicht liegt ein besonderer Schwerpunkt von Mplus auf kovarianzbasierten Methoden. Die große Bandbreite der hierbei zur Verfügung stehenden Verfahren veranschaulicht Abbildung 1.1.